# HP DECwindows Motif for OpenVMS

# Documentation Overview

Order Number: BA402-90002

## **July 2006**

This overview provides information about DECwindows Motif for OpenVMS Version 1.6 documentation.

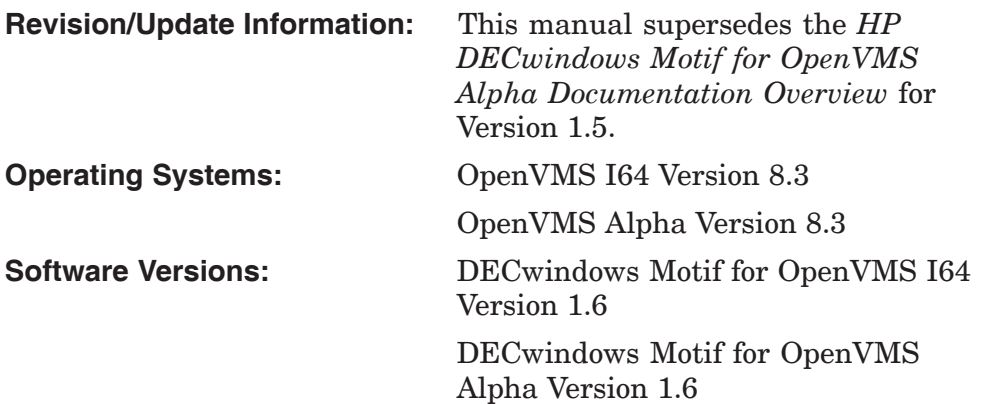

**Hewlett-Packard Company Palo Alto, California**

© Copyright 2006 Hewlett-Packard Development Company, L.P.

Confidential computer software. Valid license from HP required for possession, use or copying. Consistent with FAR 12.211 and 12.212, Commercial Computer Software, Computer Software Documentation, and Technical Data for Commercial Items are licensed to the U.S. Government under vendor's standard commercial license.

The information contained herein is subject to change without notice. The only warranties for HP products and services are set forth in the express warranty statements accompanying such products and services. Nothing herein should be construed as constituting an additional warranty. HP shall not be liable for technical or editorial errors or omissions contained herein.

Intel and Itanium are trademarks or registered trademarks of Intel Corporation or its subsidiaries in the United States and other countries.

Java is a US trademark of Sun Microsystems, Inc.

UNIX is a registered trademark of The Open Group.

The X device is a trademark of X/Open Company Ltd. in the UK and other countries.

Printed in the US

ZK5638

# **Contents**

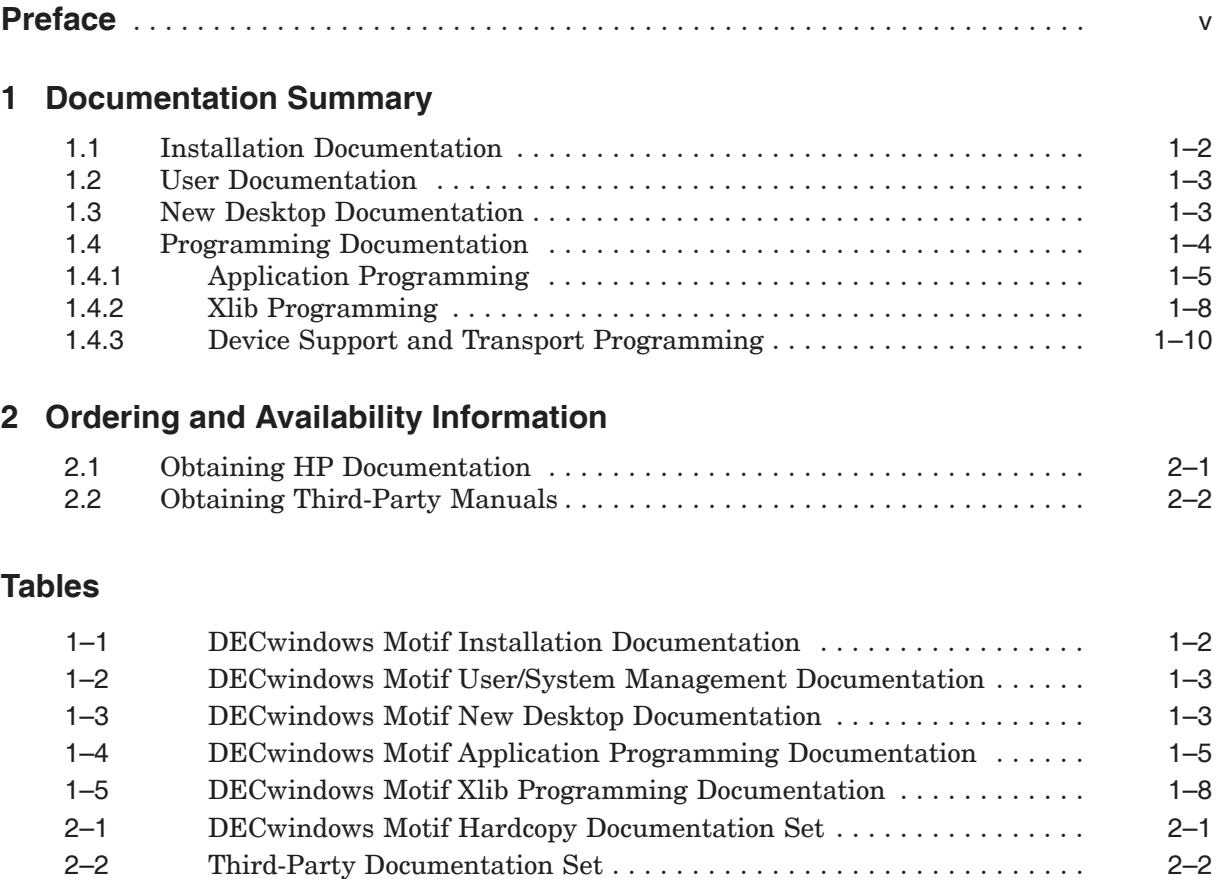

## **Preface**

This guide describes the contents, organization, and availability of the DECwindows Motif for OpenVMS Version 1.6 (DECwindows Motif) documentation on the OpenVMS I64 and OpenVMS Alpha platforms.

## **Intended Audience**

This document is intended for DECwindows Motif users, programmers, and system managers.

### **Related Documents**

For additional information about OpenVMS or DECwindows Motif products and services, visit the following web site:

http://www.hp.com/go/openvms

## **Reader's Comments**

HP welcomes your comments on this manual. Please send comments to either of the following addresses:

#### Internet **openvmsdoc@hp.com**

Mail Hewlett-Packard Company OSSG Documentation Group, ZKO3-4/U08 110 Spit Brook Rd. Nashua, NH 03062-2698

### **How To Order Additional Documentation**

For information about how to order additional documentation, visit the following World Wide Web address:

http://www.hp.com/go/openvms/doc/order

**1**

## **Documentation Summary**

This chapter describes all the manuals that make up the extended DECwindows Motif documentation set. This set is currently a combination of industry-standard reference materials and DECwindows Motif product documentation available from HP.

Specifically, this chapter provides brief descriptions of the following types of documentation:

- Installation Documentation (see Section 1.1)
- User Documentation (see Section 1.2)
- New Desktop Documentation (see Section 1.3)
- Programming Documentation (see Section 1.4)

Manuals published by HP are available either in print from the DECwindows Motif documentation kit or online from the OpenVMS web site and layered product media. Information regarding the availability of industry-standard reference manuals can be obtained separately through their respective publishers. See Chapter 2 for additional information.

## **1.1 Installation Documentation**

The DECwindows Motif installation documentation consists of manuals intended for system administrators.

Table 1–1 lists the installation documentation and the latest product version for which each document was updated.

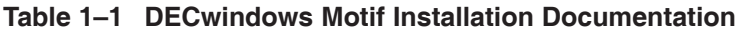

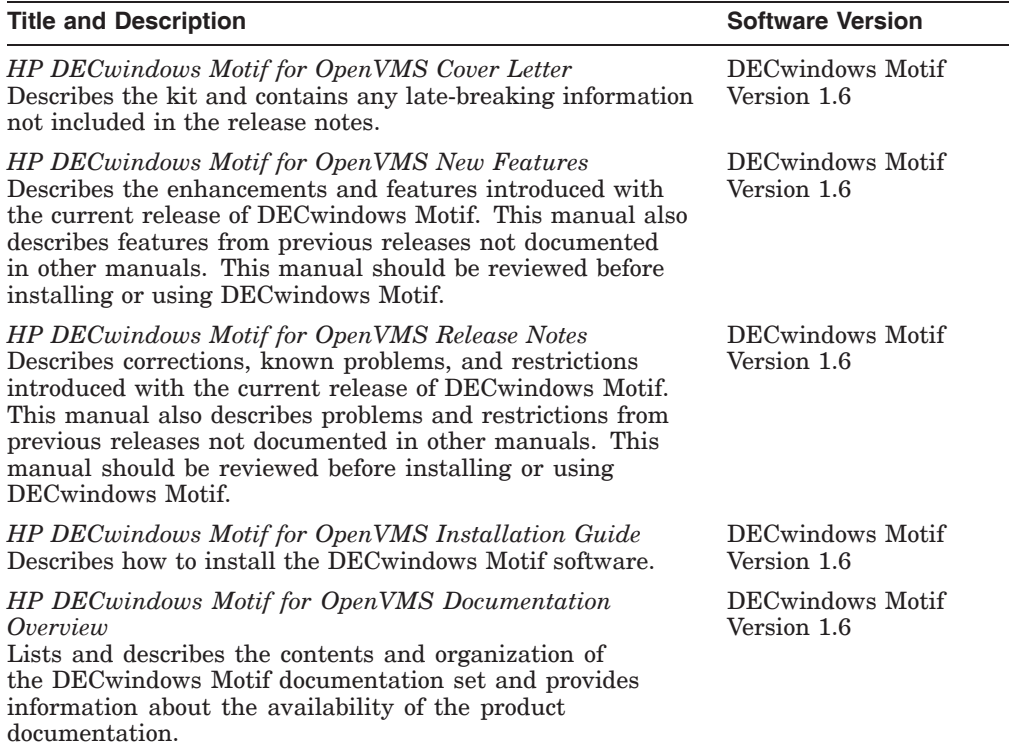

## **1.2 User Documentation**

The DECwindows Motif user documentation consists of manuals intended for general users and system administrators.

Table 1–2 lists the user and system management documentation and the latest product version for which each document was updated.

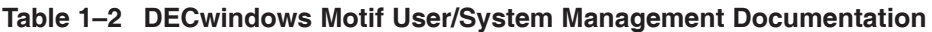

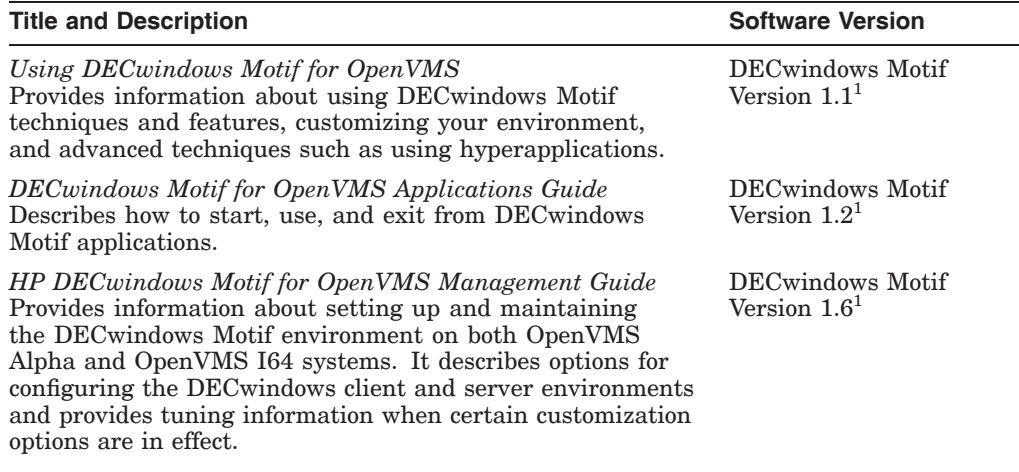

1Refer to the latest version of the *HP DECwindows Motif for OpenVMS Release Notes* and *HP DECwindows Motif for OpenVMS New Features* for additional information on using DECwindows Motif.

## **1.3 New Desktop Documentation**

This section provides information about the Common Desktop Environment manuals.

Table 1–3 lists the New Desktop documentation and the latest product version for which each document was updated.

| <b>Title and Description</b>                                                                                                    | <b>Software Version</b>                          |
|----------------------------------------------------------------------------------------------------|--------------------------------------------------|
| Getting Started With the New Desktop<br>This manual is designed for users of the New Desktop<br>component of DEC windows Motif. It provides information<br>for general users, system managers, and programmers. This<br>manual describes the differences between the New Desktop<br>environment and the Common Desktop Environment. | DECwindows Motif<br>Version $1.2-4$ <sup>1</sup> |
| Common Desktop Environment: User's Guide<br>Describes the basic features of the Common Desktop<br>Environment (CDE) and how to use the desktop and desktop<br>applications.                                                                                                    | DIGITAL UNIX<br>Version $4.01$                   |

**Table 1–3 DECwindows Motif New Desktop Documentation**

1Refer to the latest version of the *HP DECwindows Motif for OpenVMS Release Notes* and *HP DECwindows Motif for OpenVMS New Features* for additional information on the New Desktop.

(continued on next page)

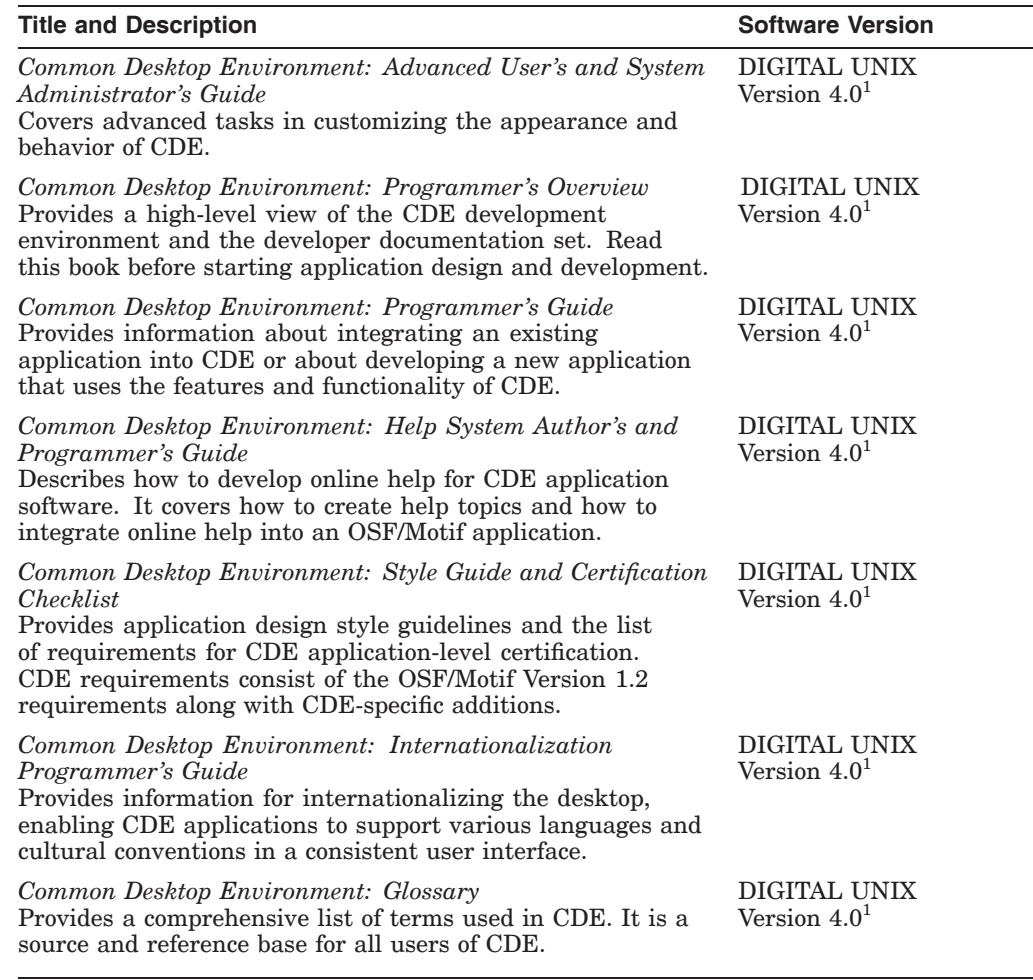

#### **Table 1–3 (Cont.) DECwindows Motif New Desktop Documentation**

1Refer to the latest version of the *HP DECwindows Motif for OpenVMS Release Notes* and *HP DECwindows Motif for OpenVMS New Features* for additional information on the New Desktop.

## **1.4 Programming Documentation**

DECwindows Motif for OpenVMS Version 1.6 is based on the X Window System, Version 11 Release 6.6 (X11R6.6) and incorporates Motif Version 1.2, an industrystandard interface to the X Window System. As such, DECwindows Motif contains the following layers of programming resources:

- **X Library (Xlib)** the lowest-level interface to the X Window System, Xlib provides routines for creating windows, managing windows, performing graphic functions, and handling input events.
- **X Toolkit Intrinsics (Xt)** Also known as the Intrinsics, Xt provides routines for combining existing widgets into a user interface and for creating new widgets.
- **OSF/Motif Toolkit (Xm)** Xm provides routines for including Motif widgets within an application. The Motif Window Manager (MWM) and the User Interface Language (UIL) compiler are integral to Motif.
- **HP (Digital) Extensions to Motif Toolkit (DXm)** DXm includes additional widgets and convenience routines to manipulate widgets. HP also provides non-C bindings for all levels of programming resources.

DECwindows Motif programming documentation covers each layer of programming resources. Industry-standard reference materials are discussed for Xlib, Xt, and Motif. HP documentation supplements the industry-standard documentation and provides additional information in the following areas:

- Reference information for DECwindows-specific widgets
- Non-C binding information
- Porting guidelines for moving applications from XUI-based interfaces to DECwindows Motif
- Additional style guidelines for both Motif and DECwindows-specific widgets
- Tutorial guides that supplement industry-standard reference manuals and that describe how to use DECwindows added-value features

The DECwindows Motif programming documentation is organized into three categories, which are further described in the following sections:

Application programming (includes Xm and DXm) Xlib programming Device support and transport programming

developer, a user interface developer, or a window manager

#### **1.4.1 Application Programming**

developer.

If you are an application developer, you will need information about Xm, DXm, and Xt. You may also require information about non-C bindings and porting applications from XUI to Motif.

Table 1–4 lists the application programming documentation and the latest product version for which each manual was updated.

| <b>Title and Description</b>                                                                                        | <b>Software Version</b> |
|----------------------------------------------------------------------------------------------------|-------------------------|
| <b>Industry-Standard Material</b>                                                                                   |                         |
| <i>OSF/Motif Style Guide</i> (Prentice Hall)                                                                        | OSF/Motif               |
| Describes the behavior and appearance of user interface<br>components that comply with the OSF/Motif specification. | Release 1.2             |
| Use this guide if you are an applications developer, a widget                                                       |                         |

**Table 1–4 DECwindows Motif Application Programming Documentation**

(continued on next page)

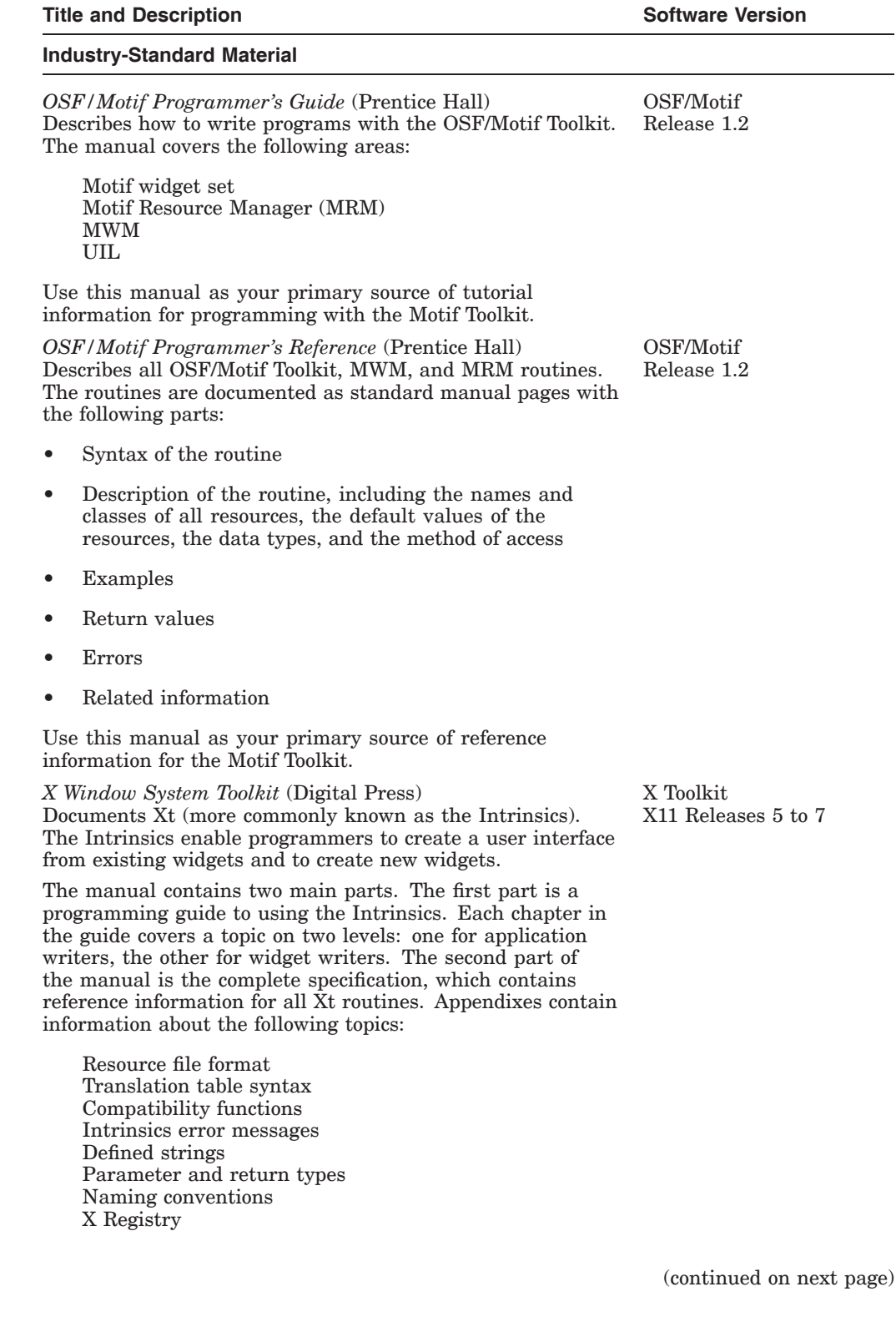

### **Table 1–4 (Cont.) DECwindows Motif Application Programming Documentation**

| <b>Title and Description</b>                                                                                                    | <b>Software Version</b>                   |
|----------------------------------------------------------------------------------------------------|-------------------------------------------|
| <b>HP Documentation</b>                                                                                                    |                                           |
| DECwindows Companion to the OSF/Motif Style Guide<br>Supplements material in the OSF/Motif Style Guide and<br>provides guidelines for using the DEC windows-specific<br>widgets.                                                                                                    | <b>DECwindows Motif</b><br>Version $1.21$ |
| DECwindows Extensions to Motif<br>Provides reference information about DECwindows-specific<br>widgets and the UIL extensions to support these widgets.<br>The manual also describes additional convenience routines<br>provided by DECwindows. The routine descriptions are for<br>C bindings and include the same information as provided<br>for the OSF/Motif routines. The UIL portion of the manual<br>includes tables showing the complete DECwindows Motif<br>widget set (OSF/Motif and DECwindows-specific widgets). | DECwindows Motif<br>Version $1.21$        |
| DECwindows Motif Guide to Application Programming<br>Provides a tutorial for programmers using the DECwindows-<br>specific widgets and additional convenience routines.<br>DECwindows-specific widgets include the following:                                                                                                    | DECwindows Motif<br>Version $1.21$        |
| Color mix<br>Compound string text<br>Help<br>Print<br>Structured visual navigation (SVN)                                                                                                    |                                           |
| The manual contains many examples of how to use HP<br>proprietary routines.                                                                                                    |                                           |
| DECwindows Motif for OpenVMS Guide to Non-C Bindings<br>Describes non-C bindings for all DECwindows Motif<br>programming libraries. The bindings for Xlib are standard<br>OpenVMS bindings that support all OpenVMS languages.<br>The bindings for the Xt, Xm, and DXm are generic bindings<br>that currently support Fortran and Pascal.                                                                                                    | DECwindows Motif<br>Version $1.21$        |
| Porting XUI Applications to Motif<br>Describes how to port applications developed for earlier XUI-<br>based DECwindows to the DECwindows Motif platform. The<br>manual documents the porting tools and provides additional<br>guidelines.                                                                                                    | DECwindows Motif<br>Version $1.01$        |
| <sup>1</sup> Refer to the latest version of the HP DECwindows Motif for OpenVMS Release Notes and<br>HP DECwindows Motif for OpenVMS New Features for additional information on application<br>programming.                                                                                                    |                                           |

**Table 1–4 (Cont.) DECwindows Motif Application Programming Documentation**

## **1.4.2 Xlib Programming**

Xlib programming documentation consists of three industry-standard reference manuals, and two HP programming guides.

Table 1–5 lists the Xlib programming documentation and the latest product version for which each manual was updated.

**Table 1–5 DECwindows Motif Xlib Programming Documentation**

| <b>Title and Description</b>                                                                                                    | <b>Software Version</b>                 |
|----------------------------------------------------------------------------------------------------|-----------------------------------------|
| <b>Industry-Standard Material</b>                                                                                                    |                                         |
| X Window System: Core Library and Standards (Digital<br>Press)<br>Provides complete reference information about Xlib. The<br>manual describes the following:                                                                                                    | X Environment<br>X11 Releases 6 and 6.1 |
| All Xlib Release 6 routines<br>$\bullet$                                                                                                    |                                         |
| The Inter-Client Communication Conventions Manual<br>٠<br>(ICCCM), which covers conventions that clients should<br>use to communicate with each other                                                                                                    |                                         |
| X Logical Font Descriptions (XLFD), which specify<br>server-independent conventions for font names and<br>properties                                                                                                    |                                         |
| Xlib routine and X protocol request equivalence tables                                                                                                    |                                         |
| Bitmap Distribution Format (BDF), which specifies font<br>file formats                                                                                                    |                                         |
| X Window System: Core and Extension Protocols (Digital<br>Press)<br>Provides reference information about the core X Protocol<br>and for many of the new language-independent extension<br>protocols. The manual describes the following:                                                                                                    | X Environment<br>X11 Releases 6 and 6.1 |
| X Window System Protocol<br>X Display Manager Protocol<br>X Font Service Protocol<br>X Input Method Protocol<br><b>Inter-Client Exchange Protocol</b><br>X Session Management Protocol<br>X Nonrectangular Window Shape Protocol<br>X Synchronization Extension Protocol<br>X Double Buffer Extension Protocol<br>X Keyboard Extension Protocol<br>X Input Device Extension Protocol<br>X Image Extension Protocol<br>X Big-Request Extension Protocol<br><b>XC-MISC Extension Protocol</b><br>X Record Extension Protocol<br><b>XTest Extension Protocol</b> |                                         |
|                                                                                                    | (continued on next page)                |

#### **Documentation Summary 1.4 Programming Documentation**

| <b>Title and Description</b>                                                                                                    | <b>Software Version</b>                 |
|----------------------------------------------------------------------------------------------------|-----------------------------------------|
| <b>Industry-Standard Material</b>                                                                                                    |                                         |
| X Window System: Extension Libraries (Digital Press)<br>Provides reference information about the C language<br>extension libraries provided that support the X Window<br>System extension protocols. The manual describes the C<br>functions available in each of the following libraries:                                                                                                    | X Environment<br>X11 Releases 6 and 6.1 |
| Inter-Client Exchange library<br>X Session Management library<br>X Nonrectangular Window Shape library<br>X Synchronization Extension library<br>X Double Buffer Extension library<br>X Keyboard Extension library<br>X Input Device Extension library<br>X Image Extension library<br>X Record Extension library<br>XTest Extension library                                                                                                    |                                         |
| X and Motif Quick Reference Guide (Digital Press)<br>Contains C binding information for all Xlib, Xt, and Xm<br>routines. The manual also contains summaries of widget<br>resources and data structures, as well as information on X<br>fonts and colors.                                                                                                    | X Environment<br>X11 Release 5          |
| <b>HP Documentation</b>                                                                                                    |                                         |
| VMS DECwindows Guide to Xlib (Release 4) Programming:<br>MIT C Binding and VMS DECwindows Guide to Xlib<br>(Release 4) Programming: VAX Binding<br>Two HP Xlib programming guides are provided: one for MIT<br>C style bindings and one for OpenVMS bindings that support<br>the standard OpenVMS languages. These books serve as<br>tutorials for Xlib programming and contain many sample<br>programs. Examples are in C for the MIT C manual and in | DECwindows Motif<br>Version $1.01$      |
| Fortran for the OpenVMS binding.                                                                                                    |                                         |
| Each book covers the following topics:                                                                                                    |                                         |
| Managing the client-server connection<br>Working with windows<br>Defining graphics characteristics<br>Using color<br>Drawing graphics<br>Using pixmaps and images<br>Writing text<br>Handling events<br>Using the X Resource Manager<br>Using grabs<br>Complying with the Inter-Client Communications                                                                                                    |                                         |

**Table 1–5 (Cont.) DECwindows Motif Xlib Programming Documentation**

1Refer to the latest version of the *HP DECwindows Motif for OpenVMS Release Notes* and *HP DECwindows Motif for OpenVMS New Features* for additional information on Xlib programming.

## **1.4.3 Device Support and Transport Programming**

Due to significant changes to the transport interface, to the range of supported devices, and the discontinuation of support for user-written transports, the following manuals have been archived and are no longer considered a formal part of the DECwindows Motif documentation set:

- *VMS DECwindows Device Driver Manual*
- *VMS DECwindows Transport Manual*

For support purposes, online versions of both manuals remain available from the DECwindows Motif section of the OpenVMS Documentation web site. See Chapter 2 for information on accessing this site.

For information on the DECwindows Motif transport interface, see the *HP DECwindows Motif for OpenVMS New Features* manual and the *HP DECwindows Motif for OpenVMS Release Notes*.

## **Ordering and Availability Information**

This chapter describes ordering and availability information for the DECwindows Motif documentation.

## **2.1 Obtaining HP Documentation**

Table 2–1 lists the limited set of DECwindows Motif manuals that are available in hardcopy format. These manuals are only available as a set; the individual part numbers are included for reference only.

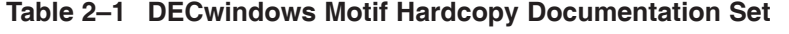

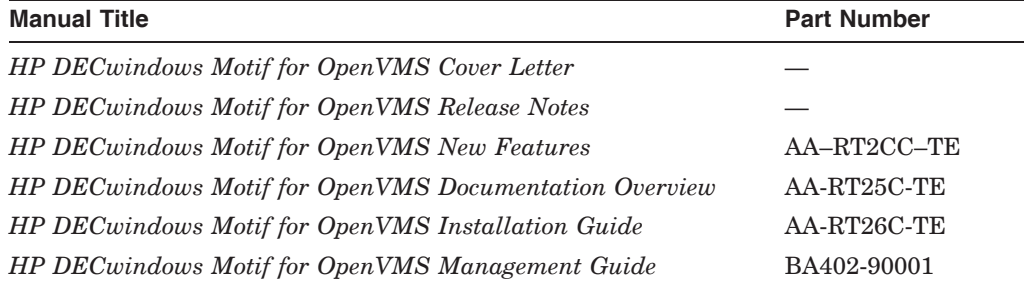

To order a hardcopy documentation set, call the HP support channel for your geography and reference one of the following kits:

- DECwindows Motif for OpenVMS Alpha Documentation kit (QA-MV4AB-GZ)
- DECwindows Motif for OpenVMS I64 Documentation kit (BA402-MN)

Online versions of all the DECwindows Motif manuals are available from the following locations:

- OpenVMS Alpha Online Documentation Library
- OpenVMS I64 Online Documentation Library
- DECwindows section of the OpenVMS Documentation web site

The web site contains the most comprehensive listing of DECwindows Motif product documentation, including archived manuals. Visit the OpenVMS Documentation web site at http://www.hp.com/go/openvms/doc.

## **2.2 Obtaining Third-Party Manuals**

HP no longer includes the third-party manuals listed in in Table 2–2 as part of the DECwindows Motif documentation set. You must order these manuals listed through their respective publishers or an authorized reseller.

#### **Table 2–2 Third-Party Documentation Set**

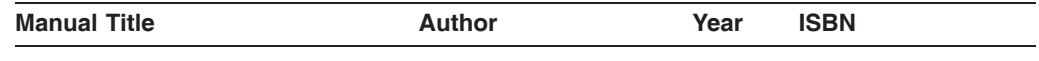

#### **Digital Press Manuals**

Digital Press is a division of Elsevier. For information about the Digital Press manuals, visit the web site for Elsevier at http://books.elsevier.com.

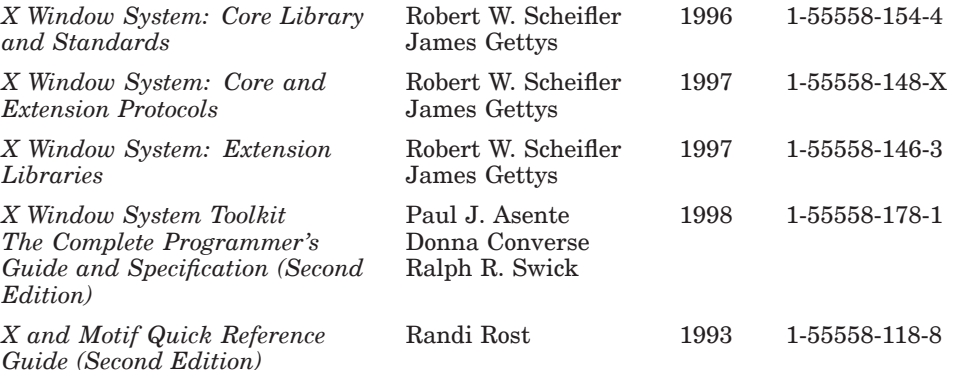

#### **Prentice Hall Manuals**

Prentice Hall is now a unit of the Pearson Education. For information about the Prentice Hall manuals, visit the web site for Prentice Hall Professional Technical Reference at http://www.phptr.com.

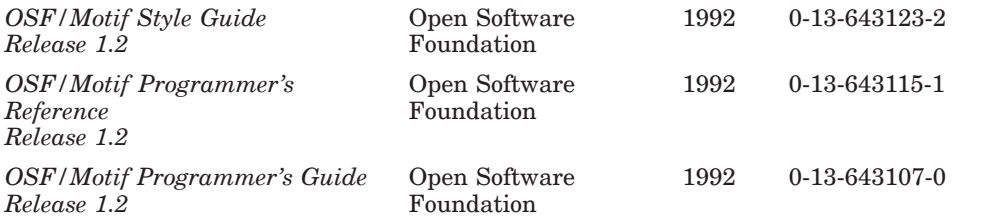

Other publishers have also produced documentation sets about the X Window system and Motif. Although the DECwindows Motif documentation set was not specifically designed to incorporate these manuals, they nonetheless provide useful information about X Windows and Motif. One popular set is from O'Reilly and Associates. Titles in the series include the following:

*Volume 0: X Protocol Reference Manual Volume 1: Xlib Programming Manual Volume 2: Xlib Reference Manual Volume 3M: X Window System User's Guide Volume 4M: X Toolkit Intrinsics Programming Manual Volume 5: X Toolkit Intrinsics Reference Manual Volume 6A: Motif Programming Manual Volume 6B: Motif Reference Manual, 2nd Edition Volume 8: X Window System Administrator's Guide*

For more information about these manuals, visit the Linux/UNIX section of the O'Reilly web site at http://linux.oreilly.com.